## Structure

### **MAGIC NUMBER**

Why do we include a magic number? We want to make sure this is actually a huffman compressed file before we start decompression. To do this, we chose an arbitrary integer and declared this to be the "Magic Number". We say that any file that starts with the value MUST be a huffman compressed file. Why can we do this? Since an int is 32 bits long and each bit can hold either a 1 or a 0, there is a  $2^{32}$ chance that another file that is not a huffman compressed file will happen to start with the exact same 32 bits as our huffman "magic number". That's a 0.000000000002328% chance that a random file will be mistaken as a huffman compressed file. I like those odds :)

#### **HEADER FORMAT**

Why do we need to include a header format constant? We need to know exactly which type of header content is coming next so we can read the information properly and rebuild the huffman code tree correctly.

you) 

impossible to tell when we've read the last code to decode the last character/byte. To solve this problem, we invent a code for a fake value (256) and use this to signal to our program that all the meaningful bits of the file have been read. If we did not do this, we would likely end up trying to decode the bits used to pad the file (see padding box) and would result in exceptions being thrown in our code.

file, it actually can become almost

Why is there an extra padding of 0s? Computer systems are designed so that all files have to be in 8 bit  $(1$  byte) increments. Depending on the lengths and frequencies of the codes generated in compression, we might be missing a few bits at the end. The BitOutputStream will add extra 0's after you close it and pad the file out to a size that is a multiple of 8 bits.

## Header Formats/Content

### **Store Counts Format**

There are 256 (2 $\frac{8}{4}$ ) different values we can encode

bits per byte

to remake the tree, we need to know the frequency of each value

We can store them in our header like an array of length 256 (alphabet size)

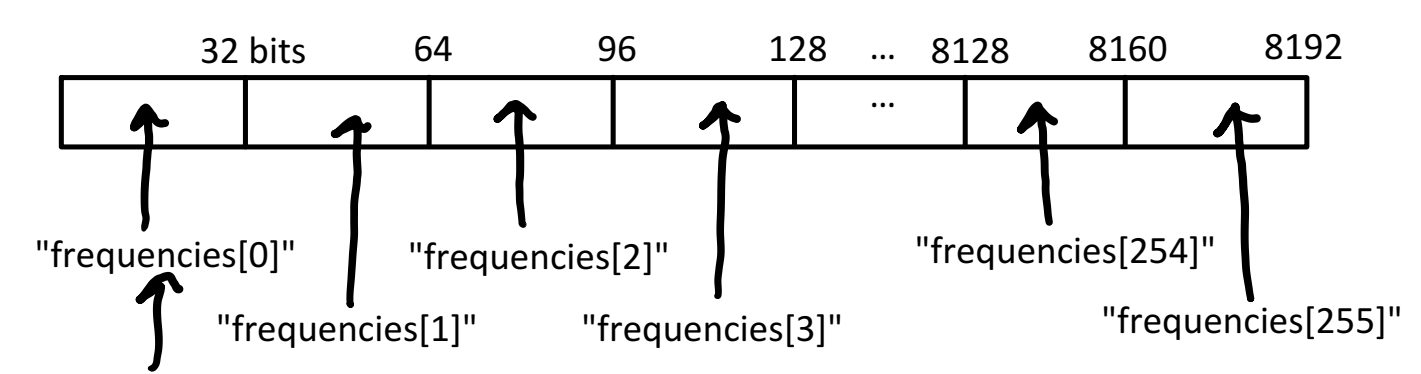

#### Note:

We do not include the PEOF frequency in the store counts format because we know for sure that it will always have a frequency of 1. It would be a waste of space to include it. You will, however, have to manually add this frequency to the priority queue yourself when decompressing or you will not generate the proper codes

Represents the frequency of the value 0

### **Store Tree Format**

Instead of storing frequencies (because this can take quite a bit of memory when a lot of the values might have frequencies of 0) we can simply pass along the actual huffman code tree!

We can use 0 to represent a non-leaf node

We can use 1 to represent a leaf node which stores a value

 $\rightarrow$  A leaf node represents a value that was compressed

 $\rightarrow$  9 bits are used to store the value (not frequency) of that tree node

Why 9? We have 256 possible values that we read in from the file + 1 extra code for the PEOF. That means there are a total of 257 values that a node could store and this fits into a

minimum of 9 bits.

We start by using one int to write out the number of bits that the tree representation takes up ([num leaf nodes \* 9] + size of tree). Then the nodes and leaf values are stored using a **pre-order traversal**.

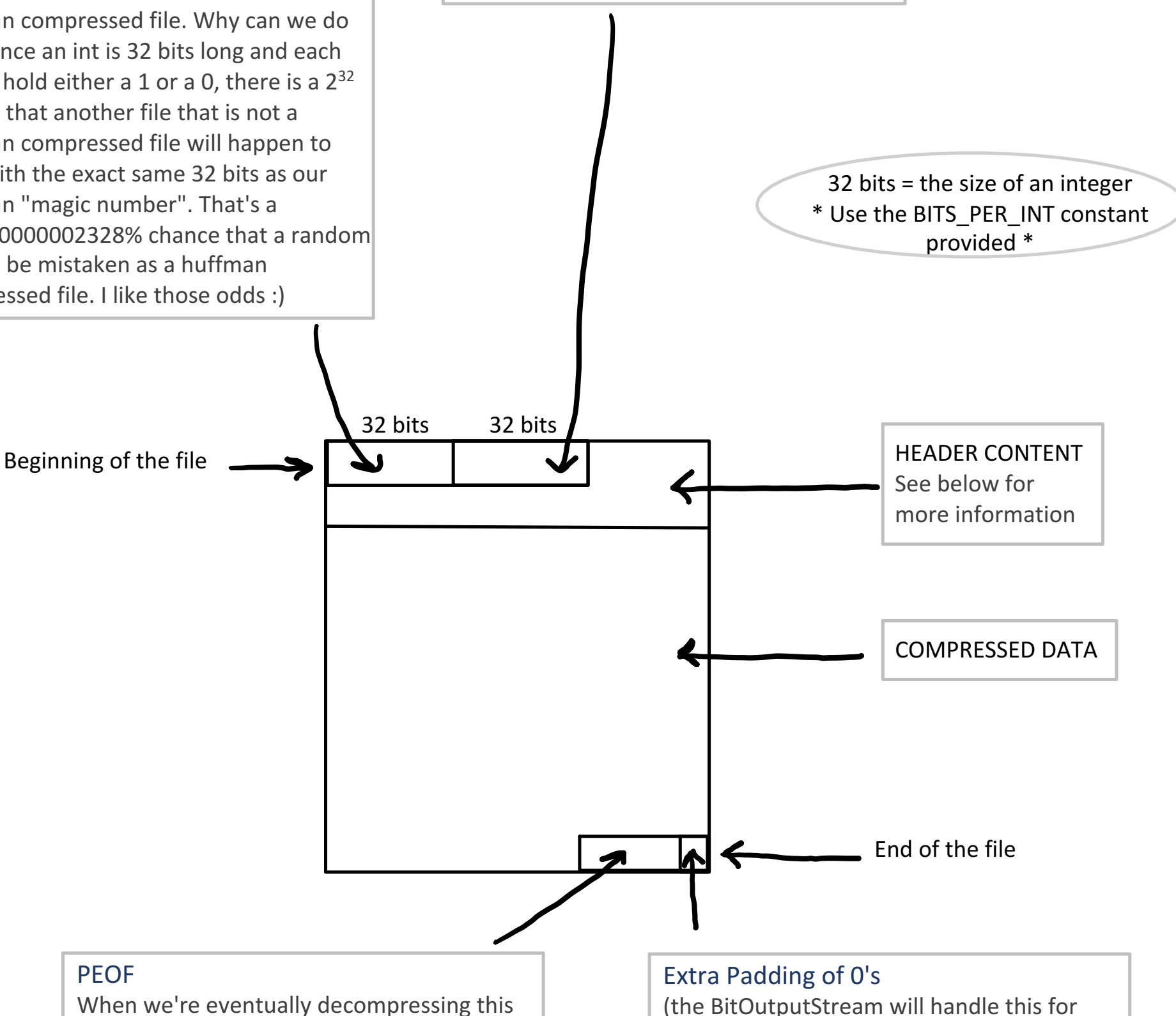

```
Main method:
```

```
Read in 32 bits (BITS_PER_INT) as the size of the tree
    Set the root equal to the result of the recursive method call
Recursive helper:
    Read in 1 bit
    If the bit is 0:
         This is an internal node
         Make a new empty node
         Set the left child to result of call to recursive helper
         Set the right child to result of call the recursive helper
         Return the new node
    If the bit is a 1:
         This is a leaf node
         Read in 9 more bits (this is the value of the node)
         Make a new node w/ this value and no child nodes
         Return the new node
```
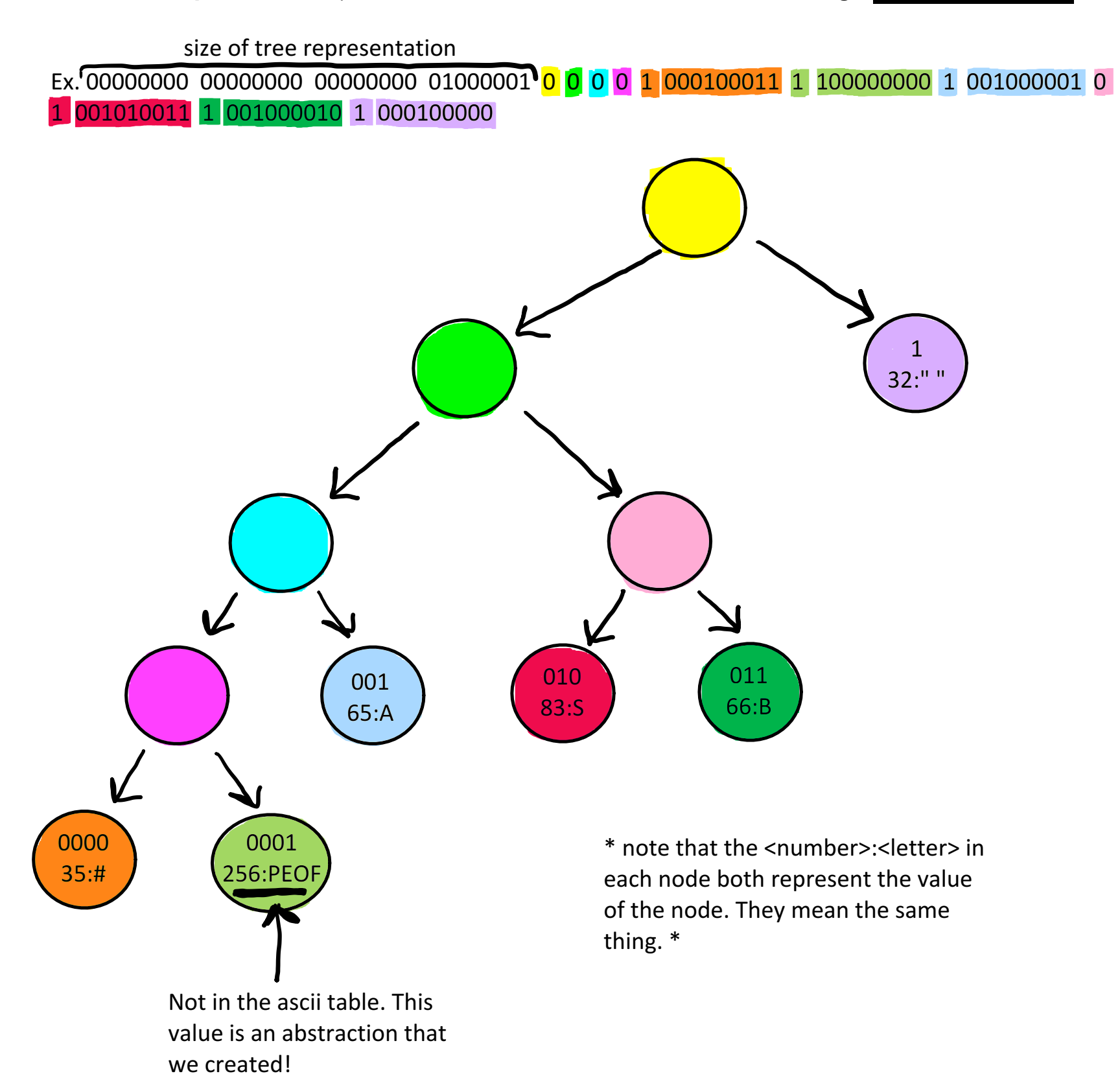

#### Else:

We ran out of bits while trying to form our huffman code tree This means something is incorrect about format of the input file Throw an exception/show an error/report catastrophic failure

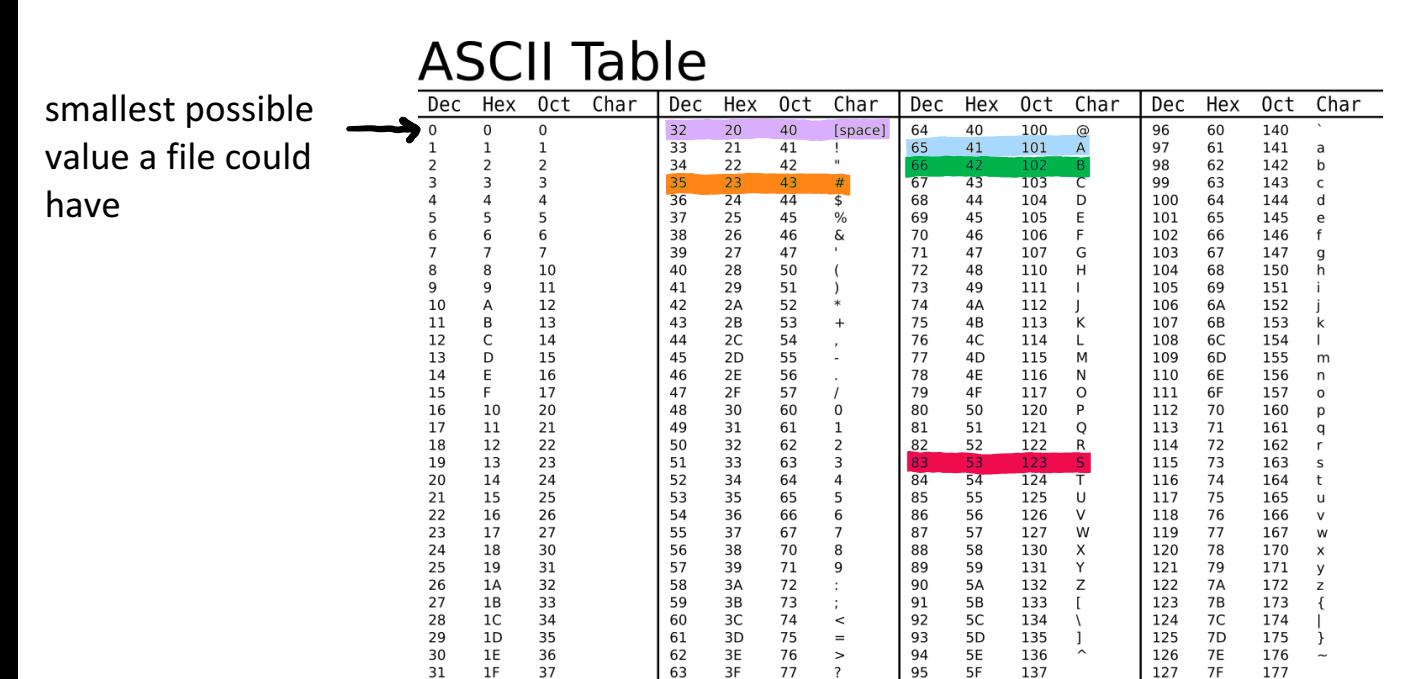

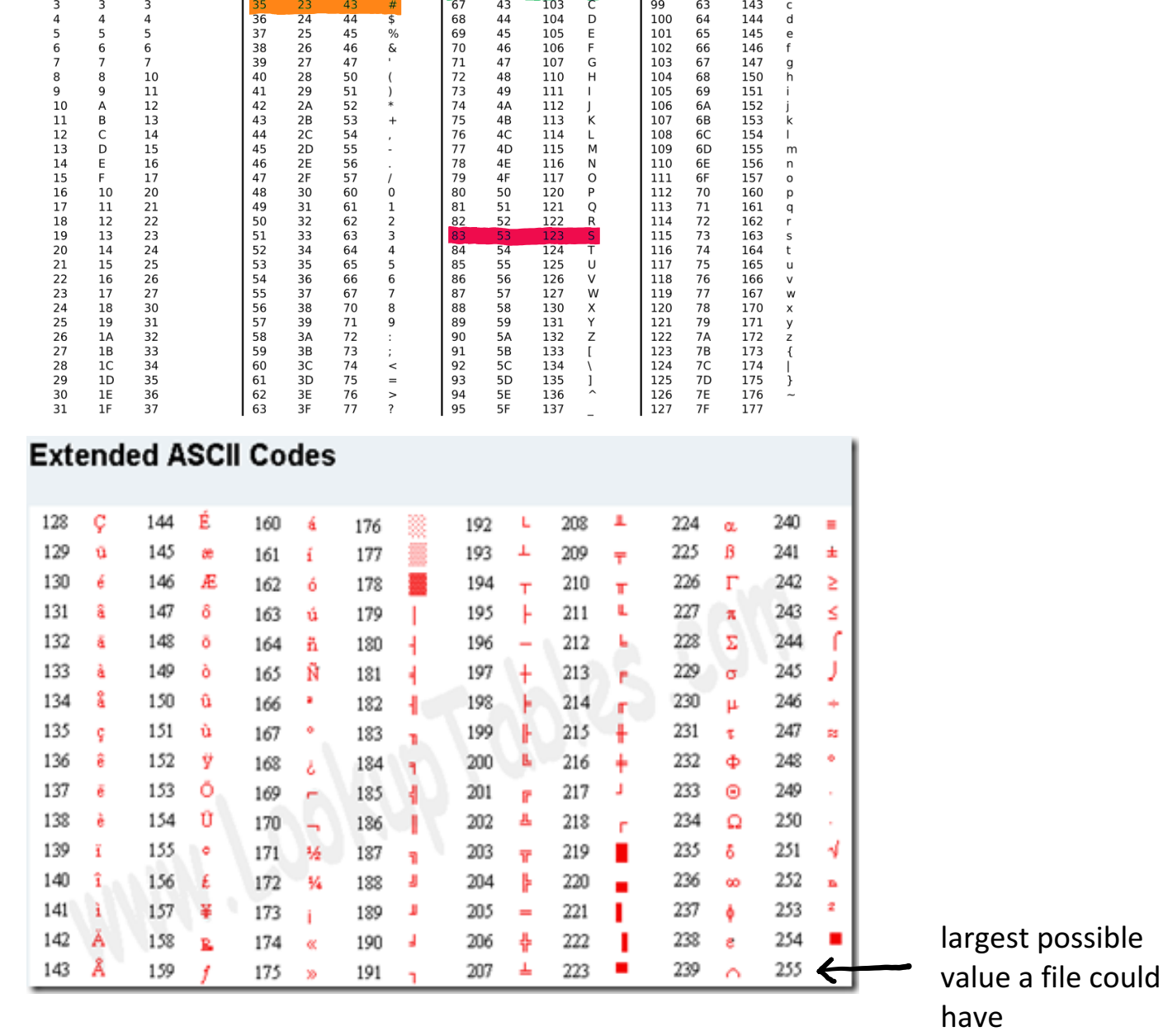

Pseudo-code for reading in the store tree header (use recursive helper):

# About CS314 Huffman Compressed File (.hf)

12/3/20 00:01